# Лекция 3. Управляющие операторы. Структуры данных языка С

**Рассматриваются основные операторы языка: ветвления, циклы, передача управления, а также типы и структуры данных, унаследованные из языка С: указатели, массивы, строки, перечисления, структуры и объединения.**

# Базовые конструкции структурного программирования

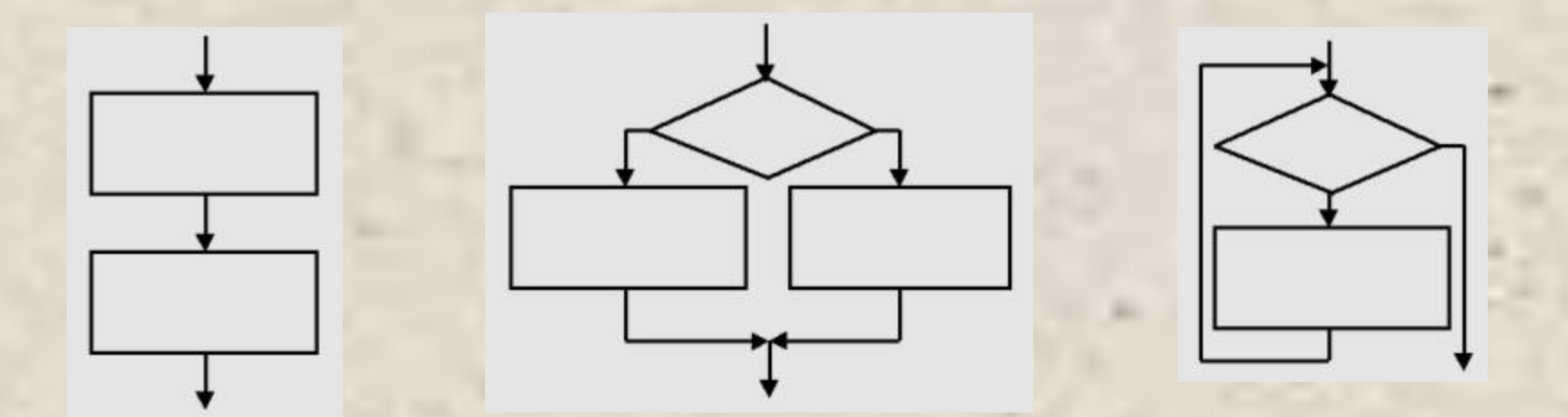

### Условный оператор

**if ( выражение ) оператор\_1; [else оператор\_2;]**

```
if (a < 0) b = 1; // 1
  if (a<b && (a>d || a==0)) b++; 
  else {b* = a; a = 0;} // 2
  if (a<b){
     if (a < c) m = a;
     else m = c;} 
  else \{if (b < c) m = b\} else m = c;} // 3
  if (a++) b++; // 4
if (b>a) max = b;
else max = a; // max = (b > a) ? b : a;
```
if (int  $i = fun(t)$ ) a  $== i$ ; else a  $+= i$ ;

#### Оператор **switch**

**switch ( выражение ){ case константное\_выражение\_1: [список\_операторов\_1] case константное\_выражение\_2: [список\_операторов\_2]**

**case константное\_выражение\_n: [список\_операторов\_n] [default: операторы ]**

**}**

**...**

#### Пример оператора switch

**#include <iostream.h>**

**int main(){**

**int a, b, res; char op; bool f = true; cout << "\nВведите 1й операнд : "; cin >> a; cout << "\nВведите знак операции : "; cin >> op; cout << "\nВведите 2й операнд : "; cin >> b; switch (op){**

 **case '+': res = a + b; break; case '-': res = a - b; break; case '\*': res = a \* b; break; case '/': res = a / b; break; default : cout <<"\nНеизвестная операция"; f = false;**

**if (f) cout << "\nРезультат : " << res;**

**#include <stdio.h> int main(){ float Xn, Xk, Dx; printf("Введите диапазон и шаг изм-я аргумента: "); scanf("%f%f%f", &Xn, &Xk, &Dx); printf("| X | Y |\n");** float  $X = Xn$ ; **while (X <= Xk){ printf("| %5.2f | %5.2f |\n", X, X\*X + 1); X += Dx; while** ( выражение ) оператор Оператор цикла **while**

#### while (int x = 0) { /\* область действия x \*/ }

**}**

## Оператор цикла **do while**

#### **do** оператор **while** выражение;

```
#include <iostream.h>
int main(){
  char answer;
  do{
      cout << "\nКупи слоника! "; 
      cin >> answer;
   }while (answer != 'y');
```
#### Пример 6 - вычисление квадратного корня

```
#include <stdio.h>
#include <math.h>
int main(){
   double X, Eps;
   double Yp, Y = 1;
   printf("Введите аргумент и точность: ");
   scanf("%lf%lf", &X, &Eps);
   do{
                               y_n = \frac{1}{2}(y_{n-1} + x/y_{n-1})
```
**Yp = Y;**

**Y = (Yp + X/Yp)/2; }while (fabs(Y – Yp) >= Eps); printf("\n %lf %lf", X, Y);**

## Оператор цикла **for**

**for** ( инициализация; выражение; модификации) оператор;

for (int 
$$
i = 1
$$
,  $s = 0$ ;  $i \le 100$ ;  $i \pm \pm 1$ )  $s \pm i$ ;

```
#include <iostream.h>
 int main(){
     int num;
     cout << "\nВведите число : "; cin >> num;
    for (int half = num / 2, div = 2; div \leq -half; div++)
      if (!(num % div))cout << div <<"\n";
 }
```
#### Операторы передачи управления

- ●оператор безусловного перехода goto;
- ●оператор выхода из цикла break;
- ●оператор перехода к следующей итерации цикла continue;
- ●оператор возврата из функции return.

#### Пример 7 - Вычисление суммы ряда

```
#include <iostream.h>
#include <math.h>
int main(){
   const int MaxIter = 500;
   double x, eps;
   cout << "\nВведите аргумент и точность: "; 
   cin >> x >> eps;
  bool ok = true;
   double y = x, ch = x; 
   for (int n = 0; fabs(ch) > eps; n+1}{
      ch *= x * x /(2 * n + 2)/(2 * n + 3);
      y += ch;
      if (n > MaxIter){ok = false; break;}
   }
   if (ok) cout << "\nЗначение функции: " << y;
   else cout << "\nРяд расходится!";
}
                    \sin x = 1 + x^3/3! + x^5/5! + x^7/7! + ...
```
#### Операция получения адреса &

Унарная операция получения адреса & применима к величинам, имеющим имя и размещенным в оперативной памяти. Таким образом, нельзя получить адрес скалярного выражения, неименованной константы или регистровой переменной.

int  $a = 5$ ;  $int^* p = 8a;$ 

#### Массивы

**#include <iostream.h> int main(){ const int n = 10; int marks[n] = {3, 4, 5, 4, 4}; int i, sum;** for (  $i = 0$ , sum = 0;  $i < n$ ;  $i + j$ **sum += marks[i]; cout << "Сумма элементов: " << sum; }**

int a[100], b[100];  
int 
$$
\star
$$
pa = a; // min int  $\star$ p = 6a[0];  
int  $\star$ pb = b;  
for(int i = 0; i<100; i++)  $\star$ pb++ =  $\star$ pa++;  
// min pb[i] = pa[i];

©Павловская Т.А. (СПбГУ ИТМО)

```
float p[10]; *u[20];
int a[5] = \{1, 2, 3\};int b[] = \{1, 2, 3\};char cv[4] = \{ 'a', 's', 'd', 'f', 0 \}; // error
```

$$
p[5] \qquad 5[p] \qquad * (p+5)
$$

```
#include <iostream.h>
int main(){
    const int n = 20; int b[n]; int i;
   for (i = 0; i < n; i++) cin >> b[i];
   for (i = 0; i < n-1; i++)int imin = i;
        for (int j = i + 1; j < n; j + j) if (b[j] < b[imin]) imin = j;
       int a = b[i]; b[i] = b[imin]; b[imin] = a;
    }
   for (i = 0; i < n; i++)cout << b[i] << '';
    return 0;
}
Пример - сортировка выбором
```
#### Динамические массивы

```
float *p = new float [100];
float *q = (float * ) malloc(100 * sizeof(float));
```

```
delete [] p; free 
       (q);
```
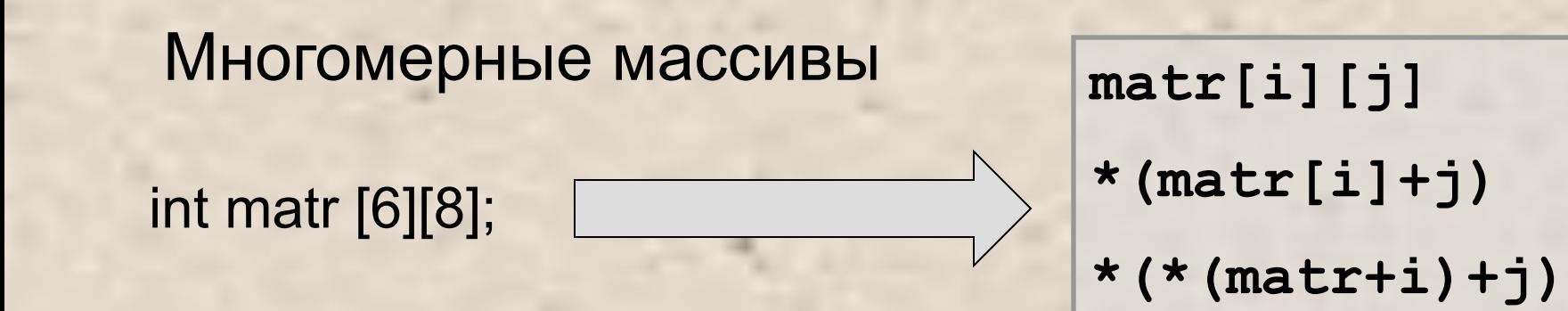

**int mass2 [][2]={ {1, 1}, {0, 2}, {1, 0} }; int mass2 [3][2]={1, 1, 0, 2, 1, 0};**

```
int x3d[3][5][7]; 
float y[4][3] = { { 1 }, { 2 }, { 3 }, { 4 } };
// первый столбец, остальные 0
```
**int nstr = 5; int \*\* m = (int \*\*) new int [nstr][10];**

**int nstr, nstb; cout << " Введите количество строк и столбцов :"; cin >> nstr >> nstb; int \*\*a = new int \*[nstr]; // 1** for(int  $i = 0$ ; i<nstr;  $i+1$ ) // 2 **a[i] = new int [nstb]; // 3**

# Строки

Строка - массив символов, заканчивающийся нульсимволом (символ с кодом, равным 0; записывается  $\prime\prime$ .

char str[10] = "Vasia"; // переменная char str $[] = "Vasia";$  // переменная char \*str = "Vasia" // константа

Библиотека - <string.h>

```
#include <stdio.h>
#include <string.h>
int main(){
  char s[5], passw[] = "kuku";
/* Можно - *passw = "kuku"; */
int i, k = 0;
  for (i = 0; !k & & i < 3; i++)printf("\nвведите пароль:\n");
     gets(s); if 
(strstr(s,passw))k = 1;
  }
  if (k) printf("\nпароль принят");
  else printf("\nпароль не принят");
Пример 1 - строки
```

```
Пример 2 - строки
```
**char src[10], dest[10]; for (int i = 0; i <= strlen(src); i++) dest[i] = src[i];**

```
char *src = new char [10];
  char *dest = new char [10], *d = dest;
  cin << src;
  while ( *src != 0) *d++ = *src++; 
  *d = 0;
```
while  $(*d++ = *src++)$ ;

#### Типы данных, определяемые пользователем **enum**

**struct union** Переименование типов (**typedef**) *typedef тип новое\_имя [ размерность ];*

**typedef unsigned int UINT; typedef char Msg[100]; typedef struct{ char fio[30]; int date, code; float salary;} Worker;**

> **UINT i, j; Msg str[10]; Worker stuff[100];**

# Перечисления **( enum )**

**enum [ имя\_типа ] { список\_констант };**

**enum Err { ERR\_READ, ERR\_WRITE, ERR\_CONVERT}; Err error;**

**switch (error){ case ERR\_READ: /\* оп \*/ break; case ERR\_WRITE: /\* оп \*/ break; case ERR\_CONVERT: /\* оп \*/ break; }**

**enum {two = 2, three, four, ten = 10, eleven, fifty = 50};**

# Структуры **( struct )**

**struct [ имя\_типа ] { тип\_1 элемент\_1; тип\_2 элемент\_2;**

**тип\_n элемент\_n; } [ список\_описателей ];**

**struct { char fio[30]; int date, code; float salary;** }**staff[100], \*ps;**

**struct List; struct Link{ List \*p; Link \*prev, \*succ; }; struct List { /\* опр-е List \*/};**

**...**

#### Инициализация структур

```
struct{
  char fio[30];
  int date, code;
  float salary;
}worker = {"Страусенко", 31, 215, 3400.55};
```

```
struct complex {
  float real, im;
} compl [2][3]={
{{1, 1}, {1, 1}, {1, 1}},
{{2, 2}, {2, 2}, {2, 2}}
};
```
#### Доступ к полям структуры

**Worker worker, staff[100], \*ps;**

```
worker.fio = "Страусенко";
staff[8].code = 215;
ps->salary = 0.12;
```

```
struct A {int a; double x;};
struct B {A a; double x;} x[2];
x[0].a.a = 1;
x[1].х = 0.1;
```

```
struct Options {
     bool centerX:1;
     bool centerY:1;
     unsigned int shadow:2;
     unsigned int palette:4;
  };
  union {
  unsigned char ch;
  Options bit;
  }option = {0xC4};
  cout << option.bit.palette;
option.ch &= 0xF0;
```
#### Ограничения объединений

- ∙ объединение может инициализироваться только значением его первого элемента;
- ∙ объединение не может содержать битовые поля;
- ∙ объединение не может содержать виртуальные методы, конструкторы, деструкторы и операцию присваивания;
- ∙ объединение не может входить в иерархию классов.